## <span id="page-0-0"></span>**2019-10-16 AAI Meeting Notes**

Attachments (including meeting recording):

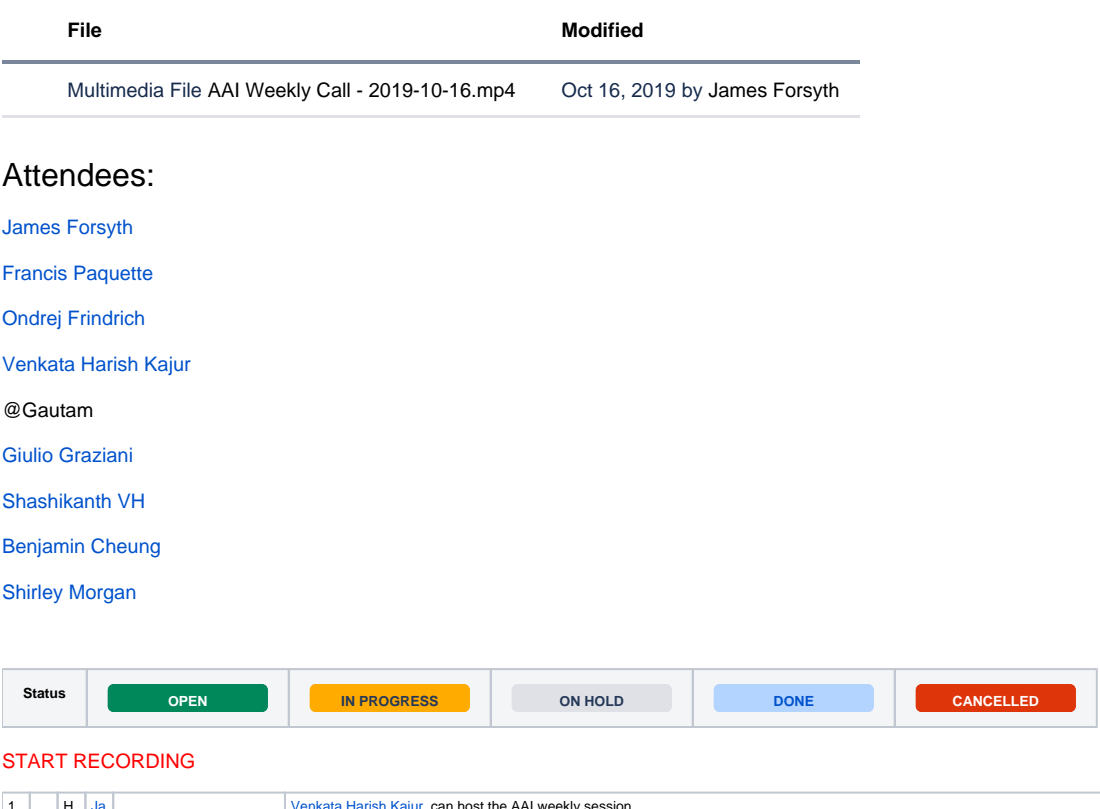

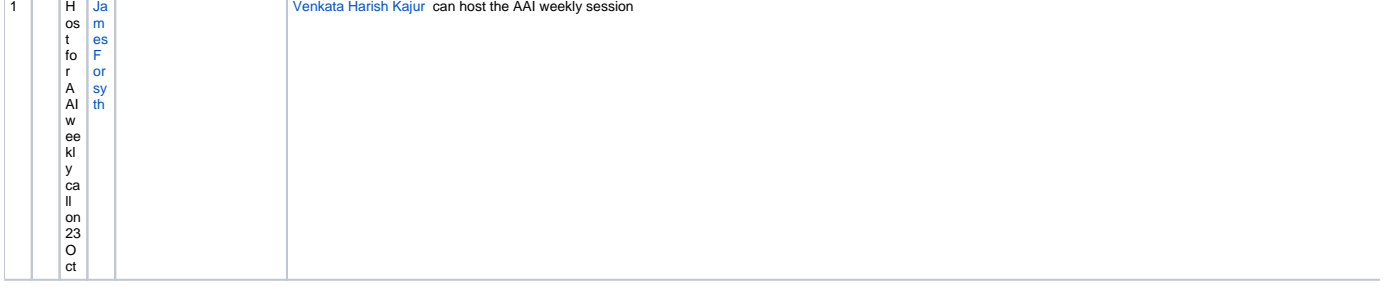

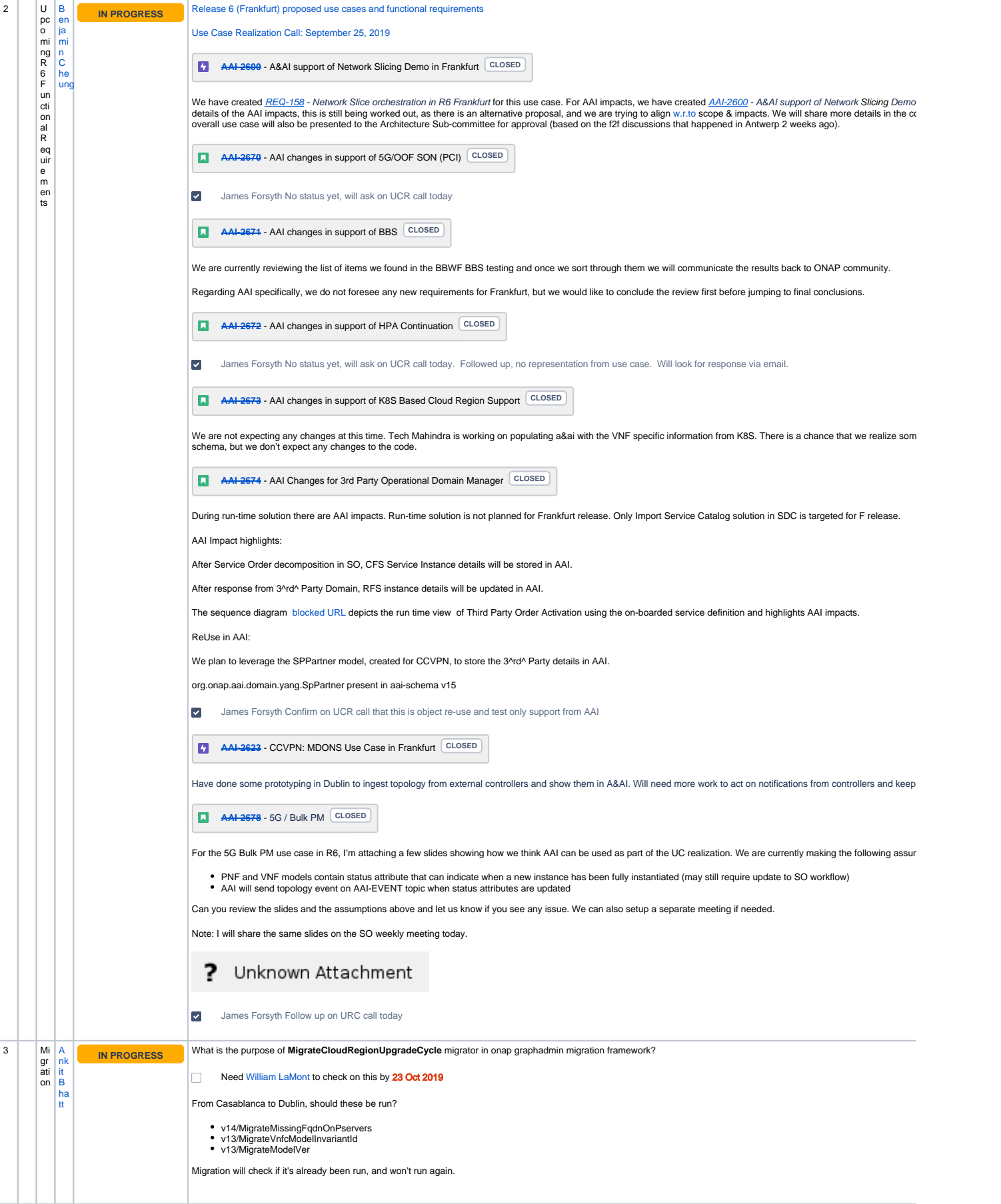

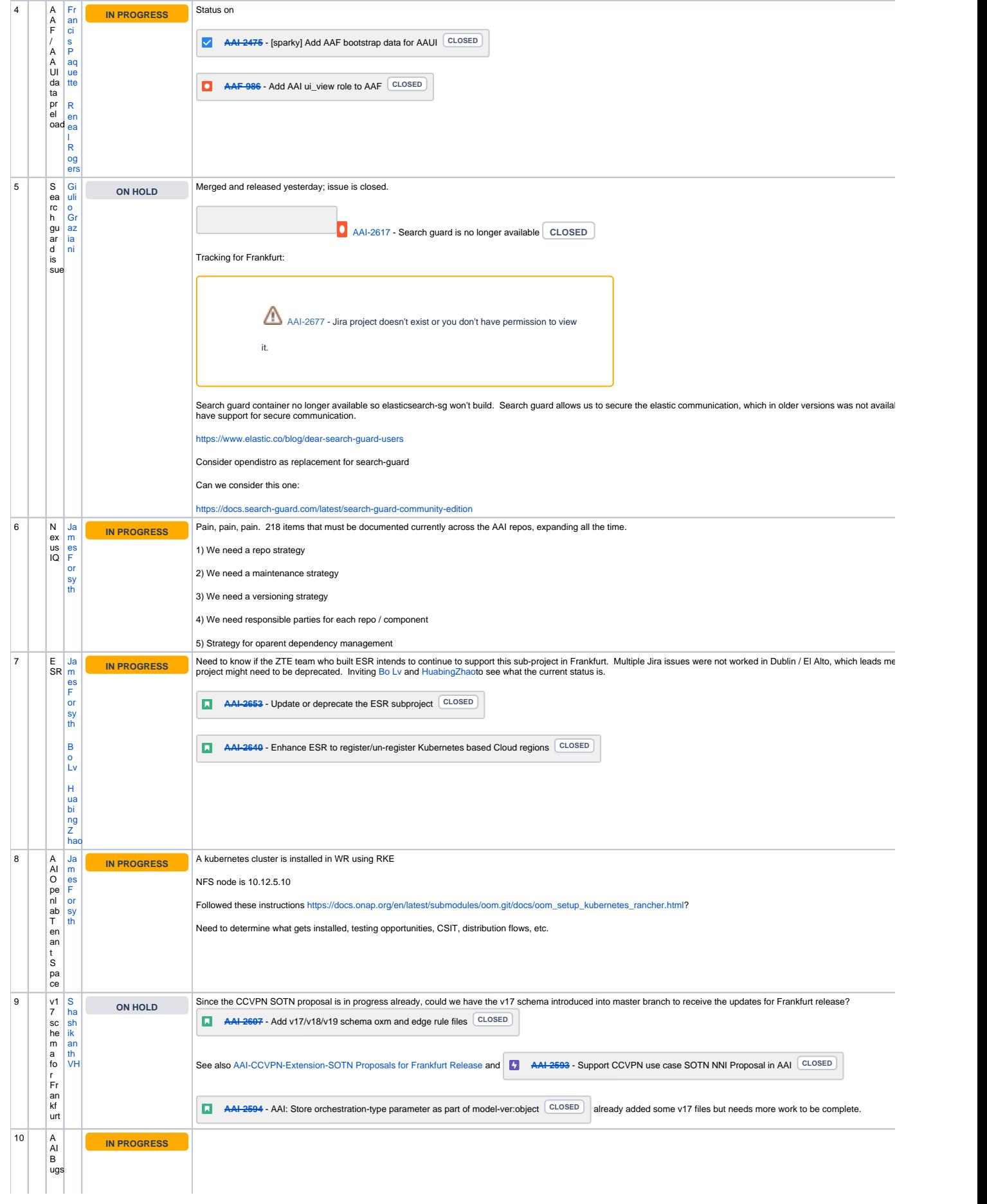

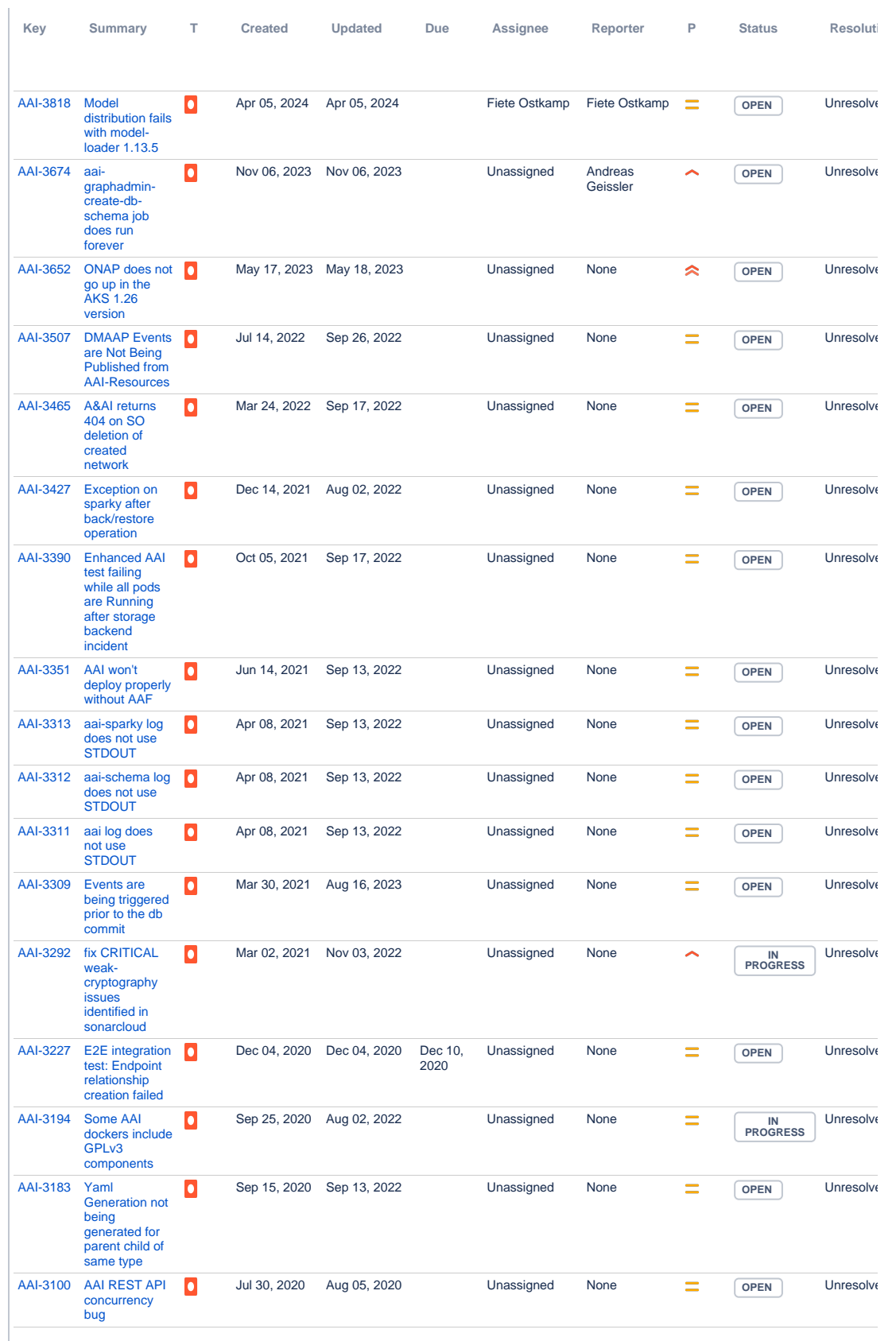

Ja<br>m

es<br>F[or](https://wiki.onap.org/display/~jimmydot)<br>[sy](https://wiki.onap.org/display/~jimmydot)<br>[th](https://wiki.onap.org/display/~jimmydot)

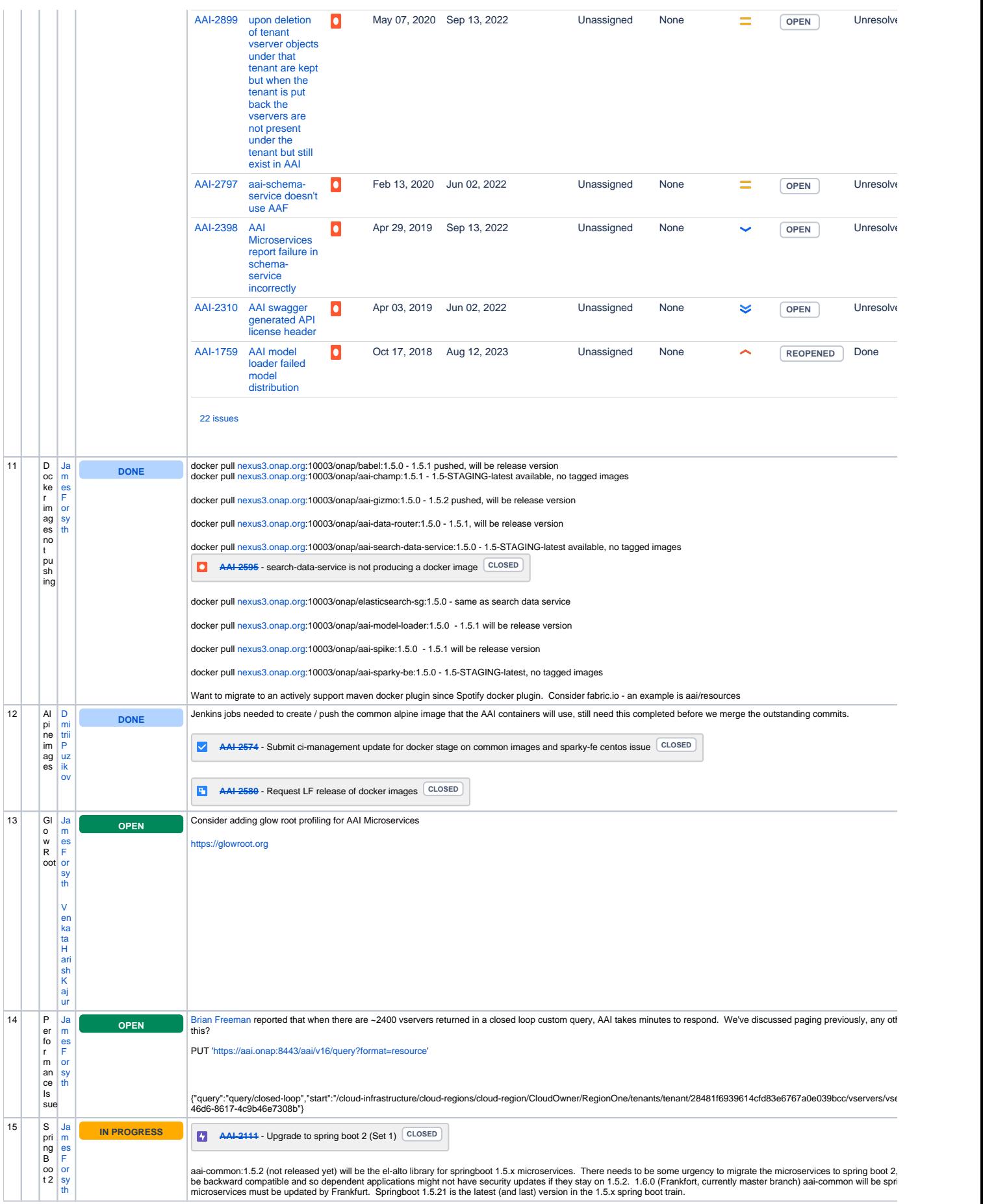

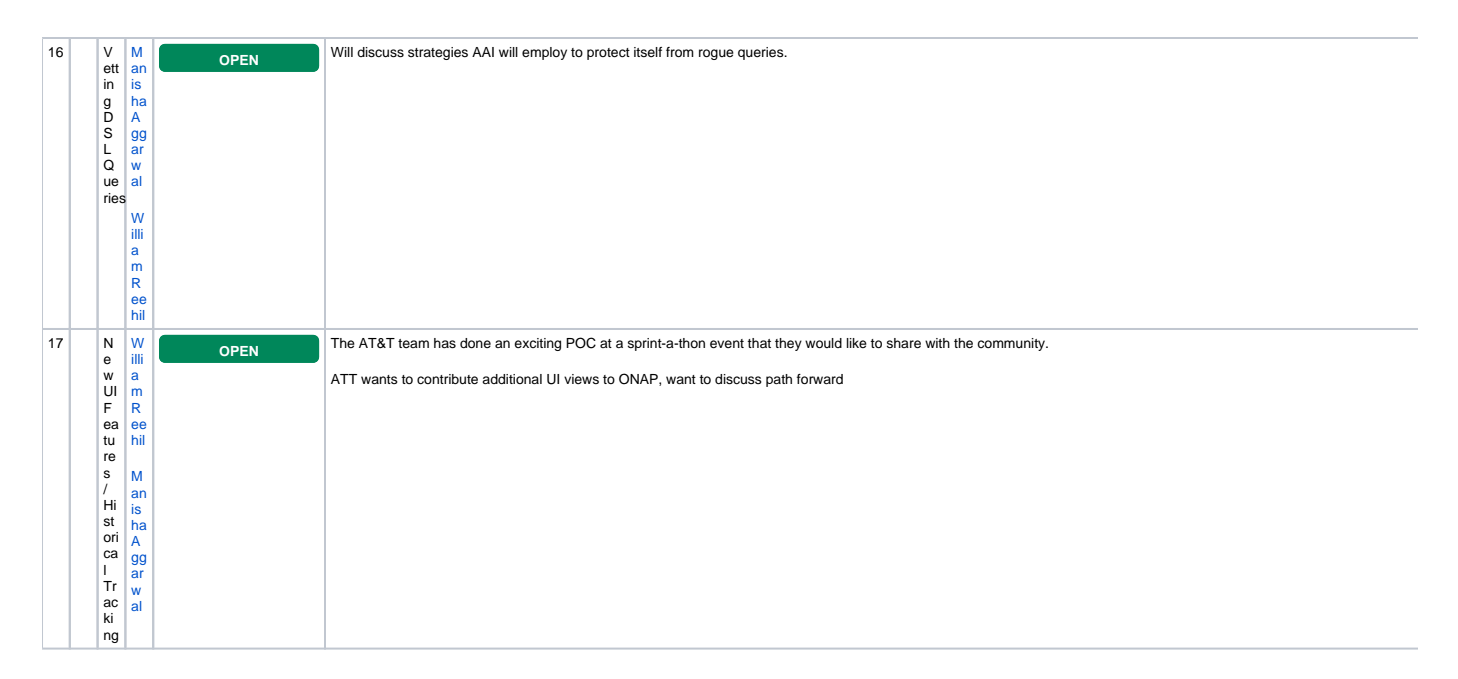

Open Action Items New Action items